## PA-A A side 35 6  $7000$ R155 Ø **TANK AND THE** C100  $C99$ ര  $\tau$ **SEN** an a n v  $\overline{zzz}$ R35 戶  $\overline{C}$ **DEDENIFORES!** WWW.WWW. fi sem  $L251$  $182$ CFX<br>958  $CP10$ 會  $c_{27}$ ٠ mmm **AS SHE TALA**  $\frac{25}{200}$  $CP201$ 地址 品 开油炉 B daad  $11 - 17$  $\Omega$  $\bullet$ О o HJ20 triati **GND**

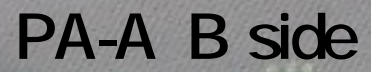

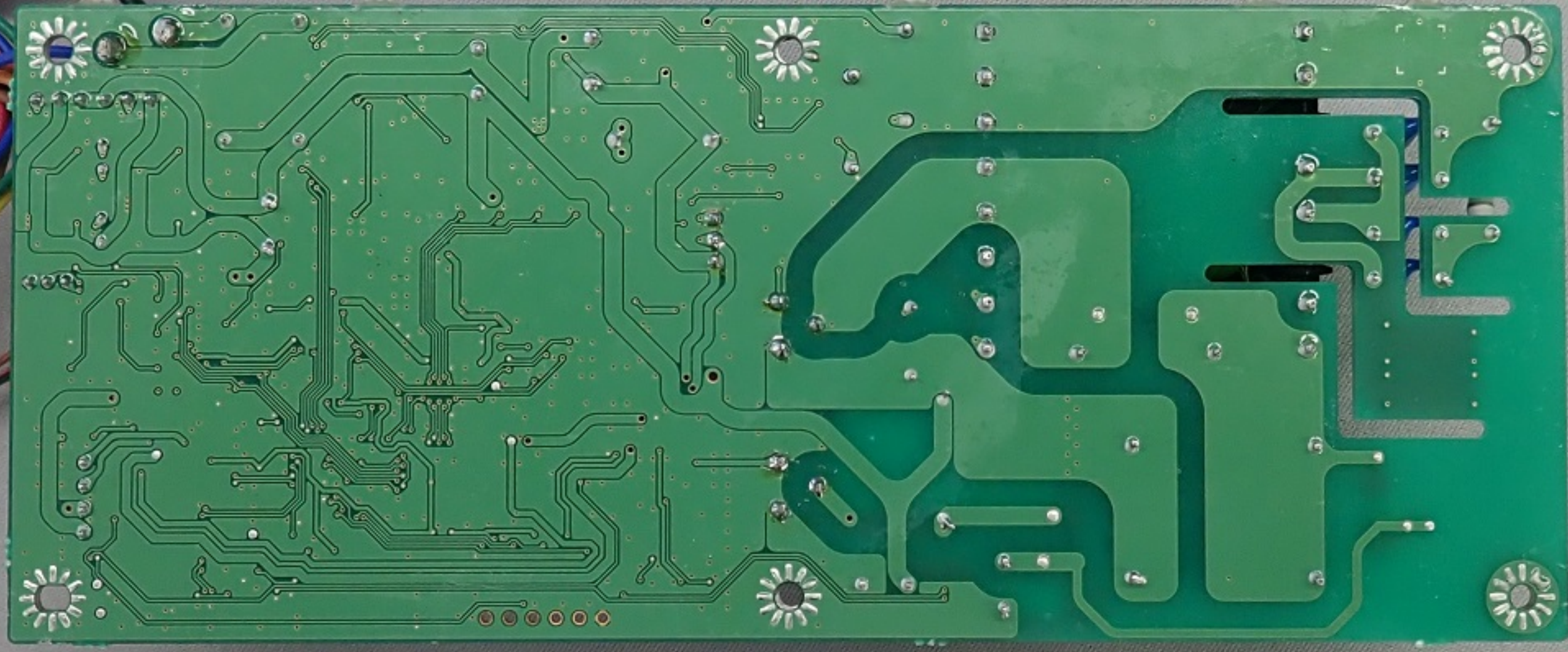

## **CTRL-A Aside**

## L JAIU  $J<sub>1</sub>$

GP.

 $\epsilon$ 

 $\mathbf{C}$ 

O

**DOM** 

## CTRL-A Bside

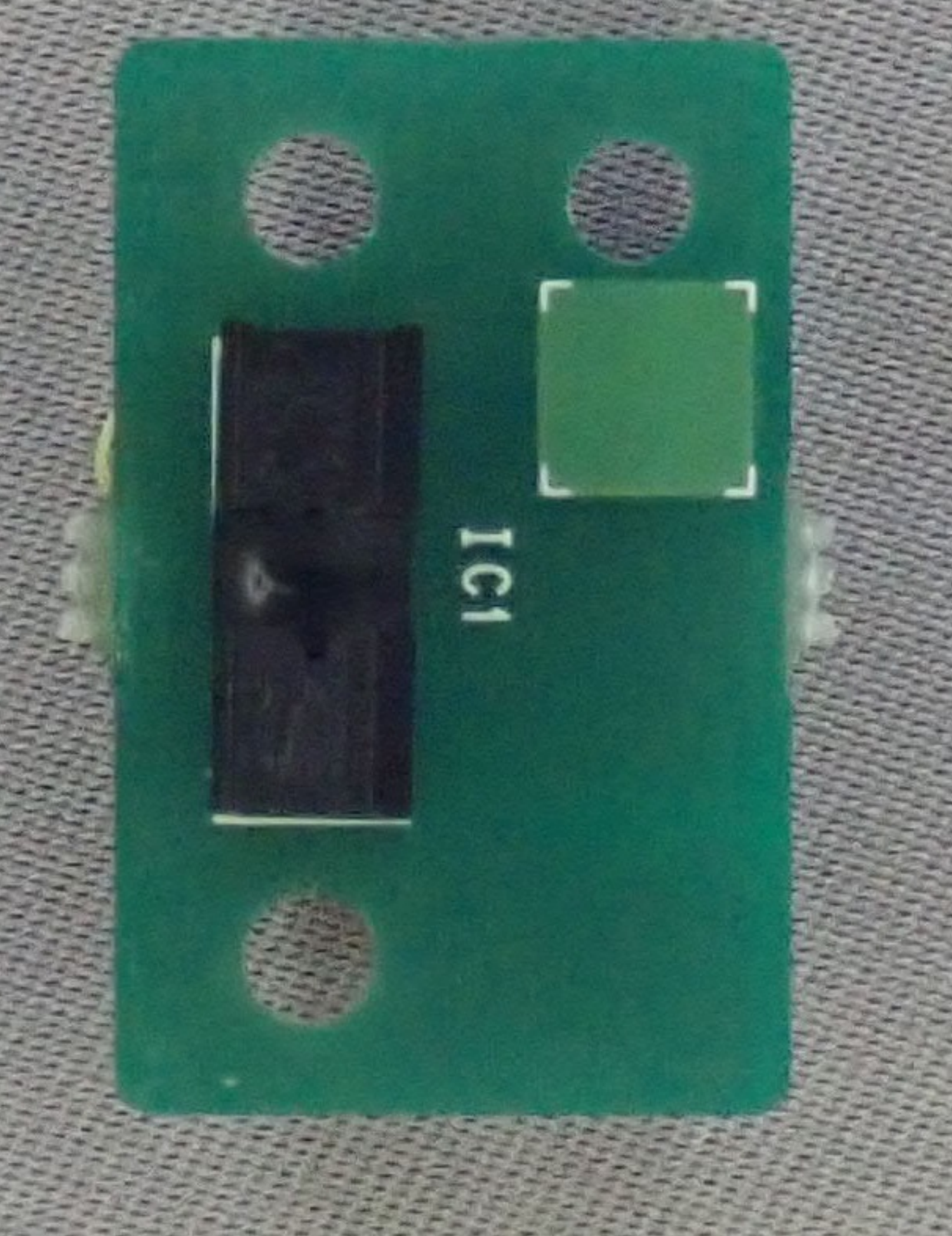

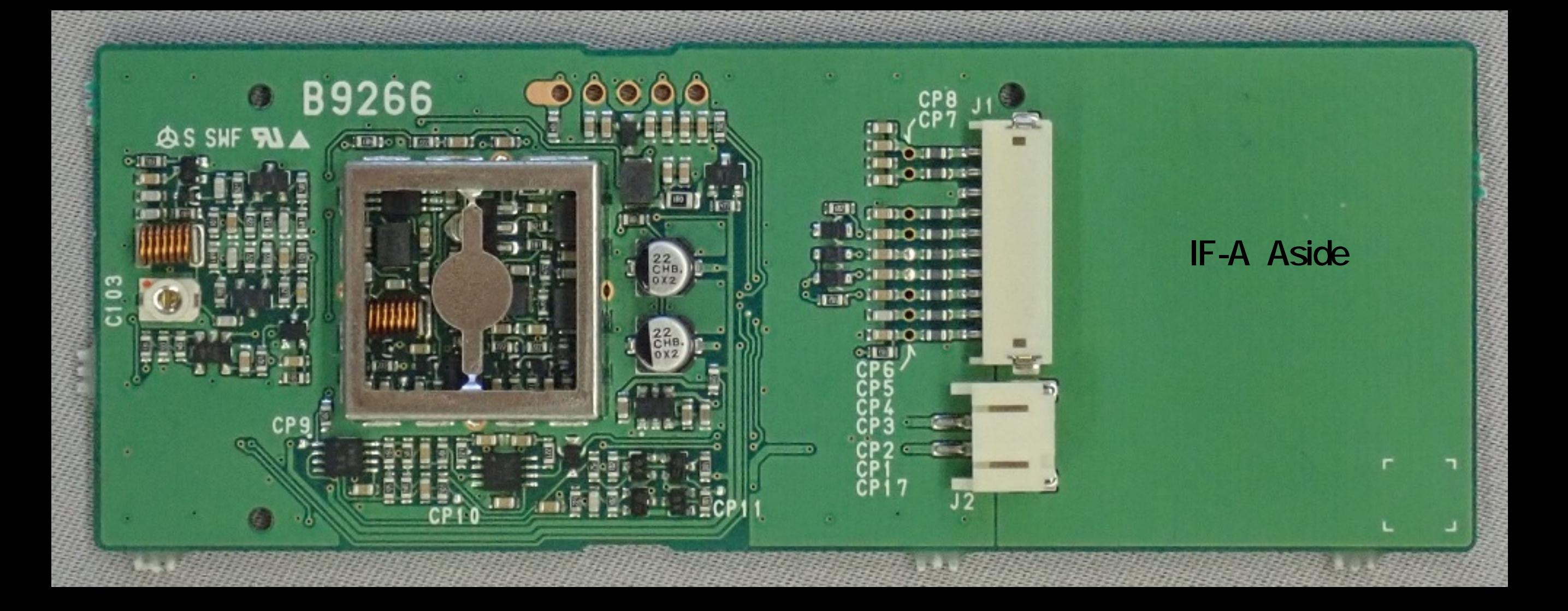

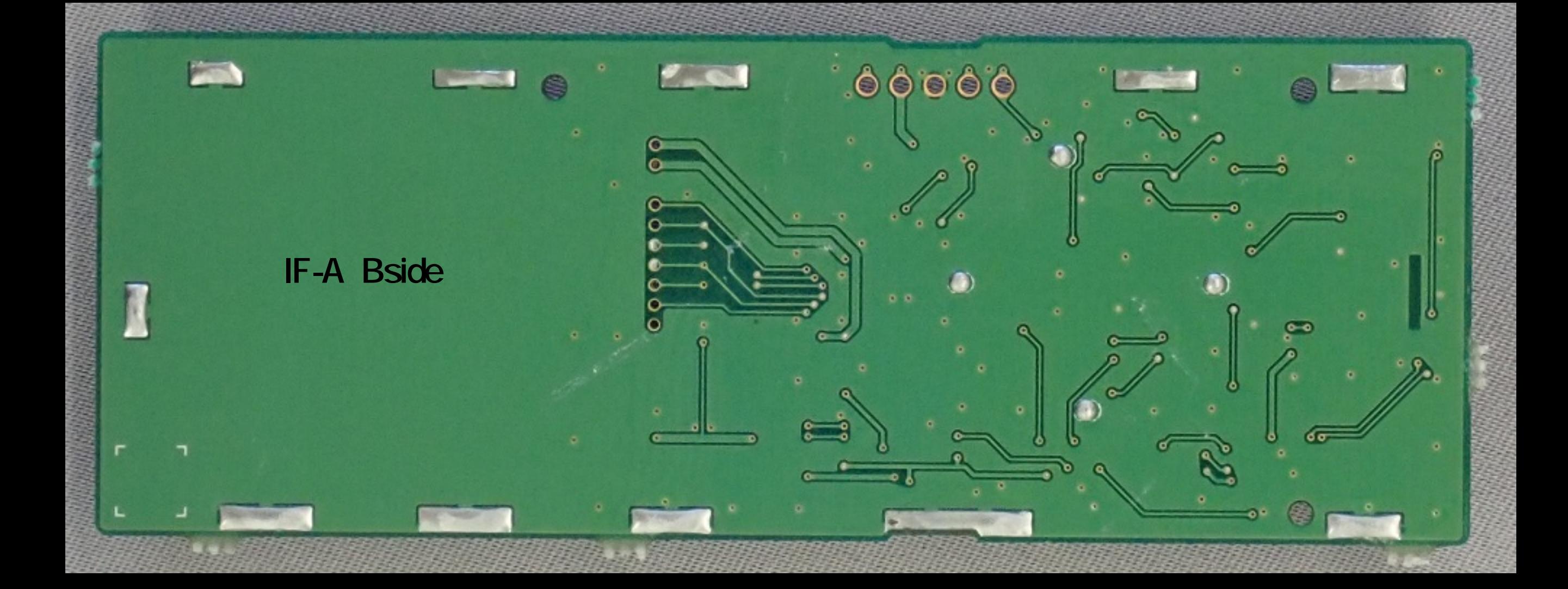